# <span id="page-0-0"></span>Math 541 - Numerical Analysis Lecture Notes – Quadrature – Part B

#### Joseph M. Mahaffy,  $\langle$ jmahaffy@mail.sdsu.edu $\rangle$

Department of Mathematics and Statistics Dynamical Systems Group Computational Sciences Research Center San Diego State University San Diego, CA 92182-7720

<http://jmahaffy.sdsu.edu>

Spring 2018

(1/53)

# Outline

#### 1 [Composite Quadrature](#page-2-0)

- [Divide and Conquer; Example Simpson's Rule](#page-2-0)
- [Generalization](#page-5-0)
- [Collecting the Error...](#page-7-0)
- [Composite Integration and MatLab Codes](#page-9-0)

#### 2 [Adaptive Quadrature](#page-19-0)

- **O** [Introduction](#page-20-0)
- **•** [Building the Adaptive CSR Scheme](#page-22-0)
- [Example...](#page-27-0)
- [Putting it Together...](#page-29-0)

#### [Gaussian Quadrature](#page-36-0)

- **O** [Ideas...](#page-36-0)
- [2-point Gaussian Quadrature](#page-38-0)
- [Higher-Order Gaussian Quadrature Legendre Polynomials](#page-40-0)

(2/53)

[Examples: Gaussian Quadrature in Action](#page-47-0)

[Divide and Conquer; Example — Simpson's Rule](#page-2-0) [Generalization](#page-5-0) [Collecting the Error...](#page-7-0) [Composite Integration and MatLab Codes](#page-9-0)

#### <span id="page-2-0"></span>Divide and Conquer with Simpson's Rule 1 of 3

ł.

The exact solution:

$$
\int_0^4 e^x dx = e^4 - e^0 = 53.59815
$$

Simpson's Rule with  $h = 2$ 

$$
\int_0^4 e^x dx \approx \frac{2}{3} (e^0 + 4e^2 + e^4) = 56.76958.
$$

The error is  $3.17143$  (5.92%). Divide-and-Conquer: Simpson's Rule with  $h = 1$ 

$$
\int_0^2 e^x dx + \int_2^4 e^x dx \approx \frac{1}{3} (e^0 + 4e^1 + e^2) + \frac{1}{3} (e^2 + 4e^3 + e^4) = 53.86385
$$

The error is  $0.26570$ .  $(0.50\%)$  Improvement by a factor of 10!

Joseph M. Mahaffy,  $\langle jmahaffy@mail.sdsu.edu\rangle$ 

[Divide and Conquer; Example — Simpson's Rule](#page-2-0) [Generalization](#page-5-0) [Collecting the Error...](#page-7-0) [Composite Integration and MatLab Codes](#page-9-0)

#### Divide and Conquer with Simpson's Rule 2 of 3

U

The exact solution:

$$
\int_0^4 e^x dx = e^4 - e^0 = 53.59815
$$

Divide-and-Conquer: Simpson's Rule with  $h = 1/2$ 

$$
\int_0^1 + \int_1^2 + \int_2^3 + \int_3^4 e^x dx \approx \frac{1}{6} (e^0 + 4e^{1/2} + e^1) + \frac{1}{6} (e^1 + 4e^{3/2} + e^2)
$$
  
+  $\frac{1}{6} (e^2 + 4e^{5/2} + e^3) + \frac{1}{6} (e^3 + 4e^{7/2} + e^4) = 53.61622$ 

The error has been reduced to  $0.01807$  (0.034\%).

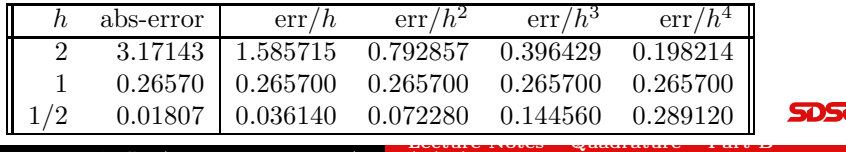

 $(4/53)$ 

Joseph M. Mahaffy,  $\langle jmahaffy\$ @mail.sdsu.edu)

[Divide and Conquer; Example — Simpson's Rule](#page-2-0) [Generalization](#page-5-0) [Collecting the Error...](#page-7-0) [Composite Integration and MatLab Codes](#page-9-0)

[Lecture Notes – Quadrature – Part B](#page-0-0) —

#### Divide and Conquer with Simpson's Rule 3 of 3

Extending the table...

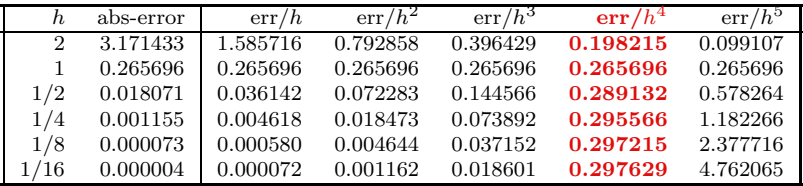

Clearly, the  $err/h^4$  column seems to converge (to a non-zero constant) as  $h \to 0$ . The columns to the left seem to converge to zero, and the  $\text{err}/h^5$  column seems to grow.

This is *numerical evidence* that the composite Simpson's rule has a convergence rate of  $\mathcal{O}(h^4)$ . But, isn't Simpson's rule 5th order???

(5/53)

[Divide and Conquer; Example — Simpson's Rule](#page-2-0) [Generalization](#page-5-0) [Collecting the Error...](#page-7-0) [Composite Integration and MatLab Codes](#page-9-0)

[Lecture Notes – Quadrature – Part B](#page-0-0) —

<span id="page-5-0"></span>Generalized Composite Simpson's Rule 1 of 2

For an even integer n: Subdivide the interval  $[a, b]$  into n subintervals, and apply Simpson's rule on each consecutive pair of sub-intervals. With  $h = (b - a)/n$  and  $x<sub>i</sub> = a + jh$ ,  $j = 0, 1, \ldots, n$ , we have

$$
\int_{a}^{b} f(x)dx = \sum_{j=1}^{n/2} \int_{x_{2j-2}}^{x_{2j}} f(x)dx
$$
  
= 
$$
\sum_{j=1}^{n/2} \left\{ \frac{h}{3} \left[ f(x_{2j-2}) + 4f(x_{2j-1}) + f(x_{2j}) \right] - \frac{h^5}{90} f^{(4)}(\xi_j) \right\},
$$

for some  $\xi_j \in [x_{2j-2}, x_{2j}],$  if  $f \in C^4[a, b].$ 

Since all the interior "even"  $x_{2i}$  points appear twice in the sum, we can simplify the expression a bit...

(6/53)

[Divide and Conquer; Example — Simpson's Rule](#page-2-0) [Generalization](#page-5-0) [Collecting the Error...](#page-7-0) [Composite Integration and MatLab Codes](#page-9-0)

[Lecture Notes – Quadrature – Part B](#page-0-0) —

Generalized Composite Simpson's Rule 2 of 2

5051

$$
\int_{a}^{b} f(x)dx = \frac{h}{3} \left[ f(x_0) - f(x_n) + \sum_{j=1}^{n/2} \left[ 4f(x_{2j-1}) + 2f(x_{2j}) \right] \right]
$$

$$
-\frac{h^5}{90} \sum_{j=1}^{n/2} f^{(4)}(\xi_j).
$$

The error term is:

$$
E(f) = -\frac{h^5}{90} \sum_{j=1}^{n/2} f^{(4)}(\xi_j), \quad \xi_j \in [x_{2j-2}, x_{2j}]
$$

 $(7/53)$ 

Joseph M. Mahaffy,  $\langle j$ mahaffy@mail.sdsu.edu)

[Divide and Conquer; Example — Simpson's Rule](#page-2-0) [Generalization](#page-5-0) [Collecting the Error...](#page-7-0) [Composite Integration and MatLab Codes](#page-9-0)

# <span id="page-7-0"></span>The Error for Composite Simpson's Rule 1 of 2

If  $f \in C^4[a, b]$ , the **Extreme Value Theorem** implies that  $f^{(4)}$ assumes its max and min in  $[a, b]$ . Now, since

$$
\min_{x \in [a,b]} f^{(4)}(x) \le f^{(4)}(\xi_j) \le \max_{x \in [a,b]} f^{(4)}(x),
$$

$$
\left[\frac{n}{2}\right] \min_{x \in [a,b]} f^{(4)}(x) \le \sum_{j=1}^{n/2} f^{(4)}(\xi_j) \le \left[\frac{n}{2}\right] \max_{x \in [a,b]} f^{(4)}(x),
$$
  

$$
\min_{x \in [a,b]} f^{(4)}(x) \le \left[\frac{2}{n}\right] \sum_{j=1}^{n/2} f^{(4)}(\xi_j) \le \max_{x \in [a,b]} f^{(4)}(x),
$$

By the **Intermediate Value Theorem** there exists  $\mu \in (a, b)$  so that

$$
f^{(4)}(\mu) = \frac{2}{n} \sum_{j=1}^{n/2} f^{(4)}(\xi_j) \quad \Leftrightarrow \quad \frac{n}{2} f^{(4)}(\mu) = \sum_{j=1}^{n/2} f^{(4)}(\xi_j)
$$

Joseph M. Mahaffy,  $\langle jmahaffy\$ @mail.sdsu.edu)

[Divide and Conquer; Example — Simpson's Rule](#page-2-0) [Generalization](#page-5-0) [Collecting the Error...](#page-7-0) [Composite Integration and MatLab Codes](#page-9-0)

[Lecture Notes – Quadrature – Part B](#page-0-0) —

The Error for Composite Simpson's Rule 2 of 2

We can now rewrite the error term:

$$
E(f) = -\frac{h^5}{90} \sum_{j=1}^{n/2} f^{(4)}(\xi_j) = -\frac{h^5}{180} n f^{(4)}(\mu),
$$

or, since  $h = (b - a)/n \Leftrightarrow n = (b - a)/h$ , we can write

$$
E(f) = -\frac{(b-a)}{180}h^4 f^{(4)}(\mu).
$$

(9/53)

Hence *Composite Simpson's Rule* has degree of accuracy 3 (since it is exact for polynomials up to order 3), and the error is proportional to  $h^4$  — Convergence Rate O  $(h^4)$ .

[Divide and Conquer; Example — Simpson's Rule](#page-2-0) [Collecting the Error...](#page-7-0) [Composite Integration and MatLab Codes](#page-9-0)

[Lecture Notes – Quadrature – Part B](#page-0-0) —

### <span id="page-9-0"></span>Composite Simpson's Rule — Summary

#### Theorem (Composite Simpson's Rule)

Let  $f \in C^4[a, b], n$  be even,  $h = (b - a)/n$ , and  $x_j = a + jh$ ,  $j = 0, 1, \ldots, n$ . There exists  $\mu \in (a, b)$  for which the **Composite** Simpson's Rule for n subintervals can be written with its error term  $a<sub>s</sub>$ 

$$
\int_{a}^{b} f(x) dx = \frac{h}{3} \left[ f(a) - f(b) + \sum_{j=1}^{n/2} \left[ 4f(x_{2j-1}) + 2f(x_{2j}) \right] - \frac{(b-a)}{180} h^{4} f^{(4)}(\mu).
$$

(10/53)

**Note:**  $x_0 = a$ , and  $x_n = b$ .

[Composite Quadrature](#page-2-0) [Adaptive Quadrature](#page-19-0) [Gaussian Quadrature](#page-36-0) [Divide and Conquer; Example — Simpson's Rule](#page-2-0) [Collecting the Error...](#page-7-0) [Composite Integration and MatLab Codes](#page-9-0)

Composite Simpson's Rule — MatLab

The MatLab code Composite Simpson's Rule allows varying the interval [a, b] and the number of subdivisions  $h = \frac{b-a}{2N}$ . The function  $f(x)$  is inputted on Line 4.

(11/53)

```
1 function S = \text{compsimp}(a, b, N)2 % Composite Simpson's Rule for function f(x)
3 % on [a,b] using 2N steps
4 f = \mathcal{Q}(x) \exp(x);
5 h = (b-a)/(2*N);6 \quad i = 0:N-1;7 \times i = a+2*i*h;8 \text{ xil} = a+2*(i+0.5)*h;9 x i 2 = a + 2 * (i + 1) * h;
10 S = (h/3)*sum(f(xi)+4*f(xi1)+f(xi2));11 end
```
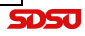

[Divide and Conquer; Example — Simpson's Rule](#page-2-0) [Collecting the Error...](#page-7-0) [Composite Integration and MatLab Codes](#page-9-0)

[Lecture Notes – Quadrature – Part B](#page-0-0) —

Composite Midpoint Rule — MatLab

The MatLab code for the Composite Midpoint Rule allows varying the interval [a, b] and number of subdivisions  $h = \frac{b-a}{N}$ . The function  $f(x)$  is inputted on Line 4.

```
1 function M = compmidpt(a, b, N)
2 % Composite Midpoint Rule for function f(x)3 % on [a,b] using N steps
4 f = \mathcal{Q}(x) \exp(x);
5 h = (b-a)/N;
6 \text{ i} = 1:N;7 ci = a+0.5*(2*i-1)*h;
8 \text{ M} = h \star \text{sum}(f(ci));
9 end
```
(12/53)

[Divide and Conquer; Example — Simpson's Rule](#page-2-0) [Generalization](#page-5-0) [Collecting the Error...](#page-7-0) [Composite Integration and MatLab Codes](#page-9-0)

# Composite Midpoint Rule — Convergence

The **Composite Midpoint Rule** is applied to

$$
\int_0^4 e^x dx = 53.59815003
$$

with various stepsizes to determine the order of convergence.

Recall that *local convergence* of the **Midpoint Rule** is  $\mathcal{O}(h^3)$ .

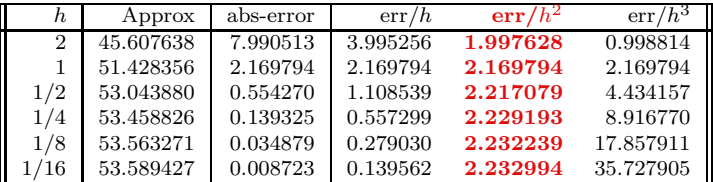

Clearly, the  $\frac{err}{h^2}$  column seems to converge (to a non-zero constant) as  $h \to 0$ .

This is numerical evidence that the Composite Midpoint Rule has a convergence rate of  $\mathcal{O}(h^2)$ .

Joseph M. Mahaffy,  $\langle jmahaffy@mail.sdsu.edu\rangle$ 

[Divide and Conquer; Example — Simpson's Rule](#page-2-0) [Collecting the Error...](#page-7-0) [Composite Integration and MatLab Codes](#page-9-0)

[Lecture Notes – Quadrature – Part B](#page-0-0) —

#### Composite Trapezoid Rule — MatLab

The MatLab code for the **Composite Trapezoid Rule** allows varying the interval [a, b] and number of subdivisions  $h = \frac{b-a}{N}$ . The function  $f(x)$  is inputted on Line 4.

```
1 function T = \text{comptrap}(a, b, N)2 % Composite Trapezoid Rule for function f(x)
3 % on [a,b] using N steps
4 f = \mathcal{Q}(x) \exp(x);
5 h = (b-a)/N;
6 \quad i = 0:N-1;7 \times i = a + i * h;8 \text{ xil} = a + (i+1) * h;9 T = (h/2) * sum(f(xi) + f(xil));
10 end
```
(14/53)

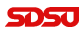

[Divide and Conquer; Example — Simpson's Rule](#page-2-0) [Generalization](#page-5-0) [Collecting the Error...](#page-7-0) [Composite Integration and MatLab Codes](#page-9-0)

# Composite Trapezoid Rule — Convergence

The **Composite Trapezoid Rule** is applied to

$$
\int_0^4 e^x dx = 53.59815003
$$

with various stepsizes to determine the order of convergence.

Recall that *local convergence* of the **Trapezoid Rule** is  $\mathcal{O}(h^3)$ .

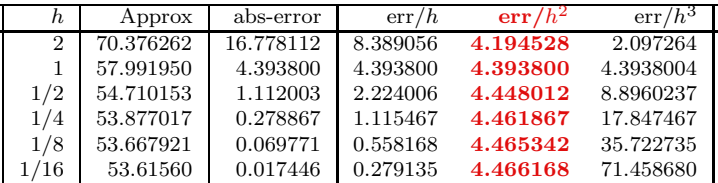

Clearly, the  $\frac{err}{h^2}$  column seems to converge (to a non-zero constant) as  $h \to 0$ .

This is numerical evidence that the Composite Trapezoid Rule has a convergence rate of  $\mathcal{O}(h^2)$ .

Joseph M. Mahaffy,  $\langle jmahaffy@mail.sdsu.edu\rangle$ 

[Composite Quadrature](#page-2-0) [Adaptive Quadrature](#page-19-0) [Gaussian Quadrature](#page-36-0) [Divide and Conquer; Example — Simpson's Rule](#page-2-0) [Collecting the Error...](#page-7-0) [Composite Integration and MatLab Codes](#page-9-0)

[Lecture Notes – Quadrature – Part B](#page-0-0) —

**DSC** 

#### Composite Boole's Rule — MatLab

The MatLab code for the Composite Boole's Rule allows varying the interval  $[a, b]$  and number of subdivisions  $h = \frac{b-a}{4N}$ . The function  $f(x)$  is inputted on Line 4.

```
1 function B = \text{compboolean}(a, b, N)2 % Composite Boole's Rule for function f(x)
3 % on [a,b] using 4N steps
4 f = \mathcal{Q}(x) \exp(x);
5 h = (b-a)/(4*N);6 i = 0:N-1;
7 \times i = a+4*i*h;
8 \text{ xil} = a+4*(i+0.25)*h;9 x i 2 = a + 4 * (i + 0.5) * h;
10 x_i = a + 4 \cdot (i + 0.75) \cdot h11 xi4 = a+4*(i+1)*h;
B = (2*h/45)*sum(7*f(xi)+32*f(xi1)+12*f(xi2)...13 +32*f(xi3)+7*f(xi4));14 end
```
(16/53)

Joseph M. Mahaffy,  $\langle jmahaffy@mail.sdsu.edu\rangle$ 

[Divide and Conquer; Example — Simpson's Rule](#page-2-0) [Generalization](#page-5-0) [Collecting the Error...](#page-7-0) [Composite Integration and MatLab Codes](#page-9-0)

[Lecture Notes – Quadrature – Part B](#page-0-0) —

Composite Boole's Rule — Convergence

The **Composite Boole's Rule** is applied to

$$
\int_0^4 e^x dx = 53.59815003
$$

with various stepsizes to determine the order of convergence.

Recall that *local convergence* of the **Boole's Rule** is  $\mathcal{O}(h^7)$ .

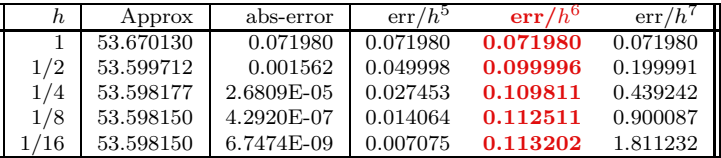

Clearly, the  $err/h^6$  column seems to converge (to a non-zero constant) as  $h \to 0$ .

This is *numerical evidence* that the **Composite Boole's Rule** has a convergence rate of  $\mathcal{O}(h^6)$ .

(17/53)

Joseph M. Mahaffy,  $\langle jmahaffy@mail.sdsu.edu\rangle$ 

[Composite Quadrature](#page-2-0) [Adaptive Quadrature](#page-19-0) [Gaussian Quadrature](#page-36-0) [Divide and Conquer; Example — Simpson's Rule](#page-2-0) [Collecting the Error...](#page-7-0) [Composite Integration and MatLab Codes](#page-9-0)

# Composite Simpson's Rule — Refined  $1 \text{ of } 2$

(18/53)

The MatLab code for the **Composite Simpson's Rule** allows varying the interval [a, b] and number of subdivisions  $h = \frac{b-a}{2N}$ . The function  $f(x)$  is inputted on Line 4.

The stepsize  $h$  is subdivided in half until successive approximations for the integral are within a **specified tolerance**.

```
1 function [h, S] = \text{compsimptol}(a, b, tol)2 % Composite Simpson's Rule for function f(x)
3 % on [a,b] doubling steps til within tolerance
4 f = \mathcal{Q}(x) \exp(x);
5 \text{ } SO = 0;6 \text{ N} = 1;7 \quad \dot{7} = 0;h = (b-a)/2;
```
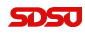

[Composite Quadrature](#page-2-0) [Adaptive Quadrature](#page-19-0) [Gaussian Quadrature](#page-36-0) [Divide and Conquer; Example — Simpson's Rule](#page-2-0) [Generalization](#page-5-0) [Collecting the Error...](#page-7-0) [Composite Integration and MatLab Codes](#page-9-0)

Composite Simpson's Rule — Refined  $2 \text{ of } 2$ 

(19/53)

The code below completes the code from the previous slide

```
9 S = f(h)*(b-a);10 while (abs(S-S0)>tol)
11 \text{SO} = \text{S};
12 h = (b-a)/(2*N);
13 i = 0:N-1;14 \text{xi} = \text{a} + 2 \cdot \text{i} \cdot \text{k}15 xil = a+2*(i+0.5)*h;16 xi2 = a+2*(i+1)*h;
17 S = (h/3)*sum(f(xi)+4*f(xi1)+f(xi2));18 \vec{i} = \vec{i} + 1;
19 N = 2^{\circ}j;
20 end
```
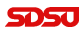

[Introduction](#page-20-0) [Building the Adaptive CSR Scheme](#page-22-0) [Example...](#page-27-0) [Putting it Together...](#page-29-0)

[Lecture Notes – Quadrature – Part B](#page-0-0) —

# <span id="page-19-0"></span>More Advanced Numerical Integration Ideas

#### Adaptive

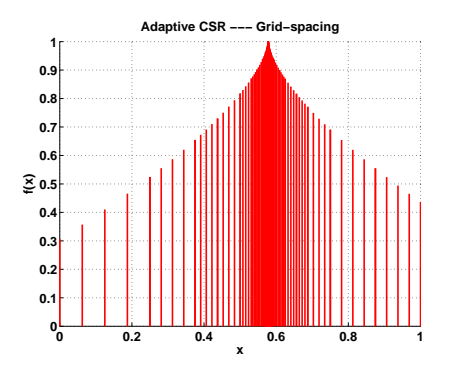

(20/53)

[Introduction](#page-20-0) [Building the Adaptive CSR Scheme](#page-22-0) [Example...](#page-27-0) [Putting it Together...](#page-29-0)

[Lecture Notes – Quadrature – Part B](#page-0-0) —

<span id="page-20-0"></span>**Introduction** Adaptive Quadrature

#### The *composite formulas* require equally spaced nodes.

This is not good if the function we are trying to integrate has both regions with large fluctuations, and regions with small variations.

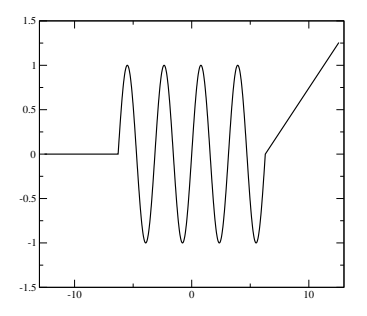

We need many points where the function fluctuates, but few points where it is close to constant or linear.

(21/53)

Joseph M. Mahaffy,  $\langle jmahaffy\$ @mail.sdsu.edu)

[Introduction](#page-20-0) [Building the Adaptive CSR Scheme](#page-22-0) [Example...](#page-27-0) [Putting it Together...](#page-29-0)

[Lecture Notes – Quadrature – Part B](#page-0-0) —

# Introduction — Adaptive Quadrature Methods

Idea Cleverly predict (or measure) the amount of variation and automatically add more points where needed.

We are going to discuss this in the context of Composite Simpson's rule, but the approach can be adopted for other integration schemes.

- First we are going to develop a way to *measure the error*  $$ a numerical estimate of the actual error in the numerical integration. Note: just knowing the structure of the error term is not enough! (We will however use the structure of the error term in our derivation of the numerical error estimate.)
- Then we will use the error estimate to decide whether to accept the value from CSR, or if we need to refine further (recompute with smaller  $h$ ).

(22/53)

<span id="page-22-0"></span>Some Notation — One-step Simpson's Rule  $S(f; a, b)$ 

#### Notation — "One-step" Simpson's Rule:

$$
\int_{a}^{b} f(x) dx = S(f; a, b) - \underbrace{\frac{h_1^5}{90} f^{(4)}(\mu_1)}_{E(f; h_1, \mu_1)}, \quad \mu_1 \in (a, b),
$$

where

$$
S(f; a, b) = \frac{(b-a)}{6} \left[ f(a) + 4f\left(\frac{a+b}{2}\right) + f(b) \right], \quad h_1 = \frac{(b-a)}{2}.
$$

(23/53)

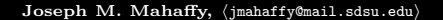

[Introduction](#page-20-0) [Building the Adaptive CSR Scheme](#page-22-0) [Example...](#page-27-0) [Putting it Together...](#page-29-0)

[Lecture Notes – Quadrature – Part B](#page-0-0) —

Composite Simpson's Rule (CSR)

With this notation, we can write CSR with  $n = 4$ , and  $h_2 = (b - a)/4 = h_1/2$ :

$$
\int_a^b f(x) dx = S(f; a, \frac{a+b}{2}) + S(f; \frac{a+b}{2}, b) - E(f; h_2, \mu_2).
$$

We can squeeze out an estimate for the error by noticing that

$$
E(f; h_2, \mu_2) = \frac{1}{16} \left( \frac{h_1^5}{90} f^{(4)}(\mu_2) \right) = \frac{1}{16} E(f; h_1, \mu_2).
$$

(24/53)

Now, **assuming**  $f^{(4)}(\mu_1) \approx f^{(4)}(\mu_2)$ , we do a little bit of algebra magic with our two approximations to the integral...

[Introduction](#page-20-0) [Building the Adaptive CSR Scheme](#page-22-0) [Example...](#page-27-0) [Putting it Together...](#page-29-0)

[Lecture Notes – Quadrature – Part B](#page-0-0) —

Wait! Wait! Wait! — I pulled a fast one!

$$
E(f; h_2, \mu_2) = \frac{1}{32} \left( \frac{h_1^5}{90} f^{(4)}(\mu_2^1) \right) + \frac{1}{32} \left( \frac{h_1^5}{90} f^{(4)}(\mu_2^2) \right)
$$

where  $\mu_2^1 \in [a, \frac{a+b}{2}], \mu_2^2 \in [\frac{a+b}{2}, b].$ 

If  $f \in C^4[a, b]$ , then we can use our old friend, the **intermediate** value theorem:

There exists 
$$
\mu_2 \in [\mu_2^1, \mu_2^2] \subset [a, b]: f^{(4)}(\mu_2) = \frac{f^{(4)}(\mu_2^1) + f^{(4)}(\mu_2^2)}{2}
$$
.

So it follows that

$$
E(f; h_2, \mu_2) = \frac{1}{16} \left( \frac{h_1^5}{90} f^{(4)}(\mu_2) \right).
$$

(25/53)

[Introduction](#page-20-0) [Building the Adaptive CSR Scheme](#page-22-0) [Putting it Together...](#page-29-0)

[Lecture Notes – Quadrature – Part B](#page-0-0) —

# Back to the Error Estimate...

Now we have

$$
S(f; a, \frac{a+b}{2}) + S(f; \frac{a+b}{2}, b) - \frac{1}{16} \left( \frac{h_1^5}{90} f^{(4)}(\mu_2) \right)
$$
  
=  $S(f; a, b) - \frac{h_1^5}{90} f^{(4)}(\mu_1).$ 

Now use the assumption  $f^{(4)}(\mu_1) \approx f^{(4)}(\mu_2)$  (and replace  $\mu_1$  and  $\mu_2$ ) by  $\mu$ :

$$
\frac{h_1^5}{90} f^{(4)}(\mu) \approx \frac{16}{15} \bigg[ S(f; a, b) - S(f; a, (a+b)/2) - S(f; (a+b)/2, b) \bigg],
$$

notice that  $\frac{h_1^5}{90} f^{(4)}(\mu) = E(f; h_1, \mu) = 16E(f; h_2, \mu)$ . Hence

$$
E(f; h_2, \mu) \approx \frac{1}{15} \bigg[ S(f; a, b) - S(f; a, (a+b)/2) - S(f; (a+b)/2, b) \bigg],
$$

(26/53)

Joseph M. Mahaffy, (jmahaffy@mail.sdsu.edu)

[Introduction](#page-20-0) [Building the Adaptive CSR Scheme](#page-22-0) [Example...](#page-27-0) [Putting it Together...](#page-29-0)

> $\overline{\phantom{a}}$  $\overline{\phantom{a}}$  $\overline{\phantom{a}}$  $\mathsf{l}$

[Lecture Notes – Quadrature – Part B](#page-0-0) —

Finally, we have the error estimate in hand...

Using the estimate of  $\frac{h_1^5}{90} f^{(4)}(\mu)$ , we have

#### Error Estimate for CSR

$$
\left| \int_{a}^{b} f(x)dx - S(f; a, (a+b)/2) - S(f; (a+b)/2, b) \right|
$$
  
\n
$$
\approx \frac{1}{15} \left| S(f; a, b) - S(f; a, (a+b)/2) - S(f; (a+b)/2, b) \right|
$$

**Notice!!!**  $S(f; a, (a + b)/2) + S(f; (a + b)/2, b)$  approximates  $\int_a^b f(x)dx$  15 times better than it agrees with the known quantity  $S(f; a, b)$ !!!

(27/53)

 $\overline{a}$ 

[Introduction](#page-20-0) [Building the Adaptive CSR Scheme](#page-22-0) [Example...](#page-27-0) [Putting it Together...](#page-29-0)

[Lecture Notes – Quadrature – Part B](#page-0-0) —

## <span id="page-27-0"></span>Example — Error Estimates  $1 \text{ of } 2$

We will apply Simpson's rule to

$$
\int_0^{\pi/2} \sin(x) \, dx = 1.
$$

Here,

$$
\begin{aligned} \mathbb{S}_1(\sin(x); \, 0, \pi/2) &= S(\sin(x); \, 0, \pi/2) \\ &= \frac{\pi}{12} \bigg[ \sin(0) + 4\sin(\pi/4) + \sin(\pi/2) \bigg] = \frac{\pi}{12} \bigg[ 2\sqrt{2} + 1 \bigg] \\ &= 1.00227987749221. \end{aligned}
$$
\n
$$
\begin{aligned} \mathbb{S}_2(\sin(x); \, 0, \pi/2) &= S(\sin(x); \, 0, \pi/4) + S(\sin(x); \, \pi/4, \pi/2) \\ &= \frac{\pi}{24} \bigg[ \sin(0) + 4\sin(\pi/8) + 2\sin(\pi/4) + 4\sin(3\pi/8) + \sin(\pi/2) \bigg] \\ &= 1.00013458497419. \end{aligned}
$$

 $(28/53)$ 

Joseph M. Mahaffy,  $\langle jmahaffy\$ @mail.sdsu.edu)

 $Example - Error Estimates$  2 of 2

The error estimate is given by

$$
\frac{1}{15} \bigg[ \mathbb{S}_1(\sin(x); 0, \pi/2) - \mathbb{S}_2(\sin(x); 0, \pi/2) \bigg]
$$
  
= 
$$
\frac{1}{15} \bigg[ 1.00227987749221 - 1.00013458497419 \bigg]
$$
  
= 0.00014301950120.

This is a very good approximation of the actual error, which is 0.00013458497419.

OK, we know how to get an error estimate. How do we use this to create an adaptive integration scheme???

(29/53)

$$
SOSC
$$

# <span id="page-29-0"></span>Adaptive Quadrature

We want to approximate  $\mathcal{I} = \int_a^b f(x) dx$  with an error less than  $\epsilon$  (a specified tolerance).

- [1] Compute the two approximations  $S_1(f(x); a, b) = S(f(x); a, b)$ , and  $S_2(f(x); a, b) = S(f(x); a, \frac{a+b}{2}) + S(f(x); \frac{a+b}{2}, b).$
- [2] Estimate the error, if the estimate is less than  $\epsilon$ , we are done. Otherwise...

(30/53)

[3] Apply steps [1] and [2] recursively to the intervals  $[a, \frac{a+b}{2}]$  and  $\left[\frac{a+b}{2}, b\right]$  with tolerance  $\epsilon/2$ .

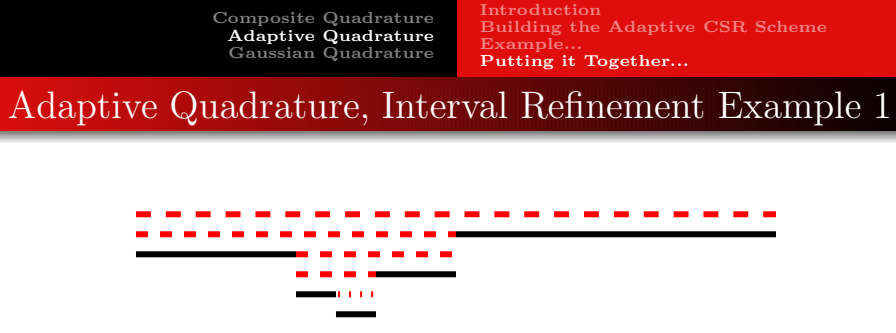

The funny figure above is supposed to illustrate a possible sub-interval refinement hierarchy. Red dashed lines illustrate failure to satisfy the tolerance, and black lines illustrate satisfied tolerance.

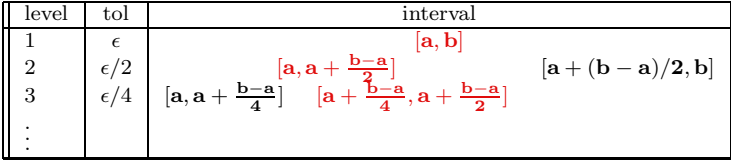

(31/53)

# Adaptive Quadrature – MatLab

Below are the MatLab programs for Adaptive Quadrature

```
1 function [val,err] = ACSR(f,a,b,tol,level,h)
2
3 h1 = (b-a)/2; x1 = (a:h1:b); w1 = [1 4 1];
4 h2 = h1/2; x2 = (a:h2:b); w2 = [1 4 2 4 1];5
6 SI = h1/3*sum(f(x1).*w1);7 S2 = h2/3*sum(f(x2).*w2);8
9 err = abs(S1-S2)/15;10
11 if( err < tol)
12 fprintf('CSR succeeded at level %d on interval ...
        [ E, E ] \n', ...
13 level,a,b);
14 val = S2;
```
(32/53)

# Adaptive Quadrature – MatLab

```
14 figure(2); hold on
15 plot([a b],[level level],'o-','linewidth',3)
16 hold off
17 figure(3); hold on
18 for k = 1: length(x2)
19 plot([x2(k) x2(k)], [0, f(x2(k))], 'r-')20 end
21 hold off
22 else
23 [lt, err_ltt] = ACSR(f,a,(a+b)/2,tol/2,level+1,h);24 [rt, err_rt] = ACSR(f, (a+b)/2, b, tol/2, level+1, h);25 val = 1t+rt;
26 err = errlt+errrt;
27 end
```
(33/53)

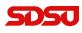

(34/53)

## Adaptive Quadrature – MatLab

Below is the graphic display program for **Adaptive Quadrature** 

```
1 \text{ tol} = 10^{\circ}(-6);
2 a = 0;3 \text{ b } = 1;4
5 f = \omega(x) 1 - ((x - pi/2/exp(1)) \cdot 2) \cdot (1/3);
6
7 figure(1); xv = 0:0.001:1;
8 plot(xv,f(xv), '-- 'linewidth', 3)9 title('Adaptive CSR --- The ...
       Function','fontweight','bold','fontsize',14)
10 axis([0 1 0 1])
11 xlabel('x','fontweight','bold','fontsize',14)
12 ylabel('f(x)','fontweight','bold','fontsize',14)
13 grid on
```
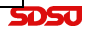

# Adaptive Quadrature – MatLab

```
14 h = \text{figure}(2); \text{clf};15 title('Adaptive CSR --- Refinement ...
       Levels','fontweight','bold','fontsize',14)
16 xlabel('x','fontweight','bold','fontsize',14)
17 ylabel('Refinement ...
       Level','fontweight','bold','fontsize',14)
18 grid on
19
20 [val,err] = ACSR(f,a,b,tol,1,h);21
22 figure(h)
23 ax = \overline{a}x is;
24 axis([ax(1:2) 0 ax(4)])25 hold off
26 fprintf('\n\nThe integral: \$10.8f, the error: §e...
       \ln\ln', val, err);
```
(35/53)

# Adaptive Quadrature, Interval Refinement Example 2

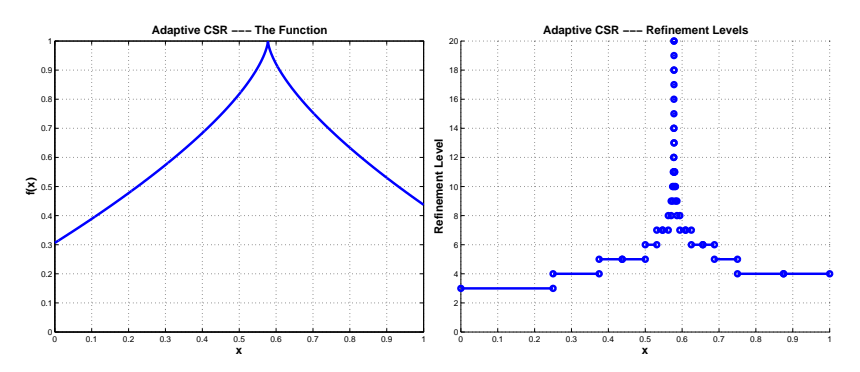

**Figure:** Application of adaptive CSR to the function  $f(x) = 1 - \sqrt[3]{(x - \frac{\pi}{2e})^2}$ . Here, we have required that the estimated error be less than  $10^{-6}$ . The left panel shows the function, and the right panel shows the number of refinement levels needed to reach the desired accuracy. At completion we have the value of the integral being 0.61692712, with an estimated error of  $3.93 \cdot 10^{-7}$ .

(36/53)

[Ideas...](#page-36-0) [2-point Gaussian Quadrature](#page-38-0) [Higher-Order Gaussian Quadrature — Legendre](#page-40-0) [Examples: Gaussian Quadrature in Action](#page-47-0)

[Lecture Notes – Quadrature – Part B](#page-0-0) —

# <span id="page-36-0"></span>Gaussian Quadrature

Idea: Evaluate the function at a set of optimally chosen points in the interval.

We will choose  $\{x_0, x_1, \ldots, x_n\} \in [a, b]$  and coefficients  $c_i$ , so that the approximation

$$
\int_a^b f(x)dx \approx \sum_{i=0}^n c_i f(x_i)
$$

is exact for the largest class of polynomials possible.

We have already seen that the open Newton-Cotes formulas sometimes give us better "bang-for-buck" than the closed formulas (e.g. the mid-point formula uses only 1 point and is as accurate as the two-point trapezoidal rule). — Gaussian quadrature takes this one step further.

(37/53)

#### [Ideas...](#page-36-0)

[2-point Gaussian Quadrature](#page-38-0) [Higher-Order Gaussian Quadrature — Legendre](#page-40-0) [Examples: Gaussian Quadrature in Action](#page-47-0)

[Lecture Notes – Quadrature – Part B](#page-0-0) —

# Quadrature Types — A Comparison

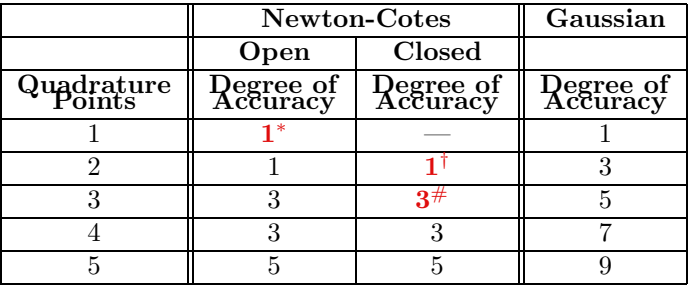

- <sup>∗</sup> The mid-point rule.
- <sup> $\dagger$ </sup> Trapezoidal rule.
- $#$  Simpson's rule.

The mid-point rule is the only optimal scheme we have see so far.

(38/53)

[Ideas...](#page-36-0) [2-point Gaussian Quadrature](#page-38-0) [Higher-Order Gaussian Quadrature — Legendre](#page-40-0) [Examples: Gaussian Quadrature in Action](#page-47-0)

[Lecture Notes – Quadrature – Part B](#page-0-0) —

#### <span id="page-38-0"></span> $Gaussian Quadrature - Example$  2-Point Formula

Consider a  $3^{rd}$  order polynomial:

$$
f(x) = a_0 + a_1x + a_2x^2 + a_3x^3.
$$

This **polynomial** is constructed from  $\lambda$  **linearly independent functions**, 1, x,  $x^2$ , and  $x^3$ , on the interval  $x \in [-1, 1]$ . (There are 4 arbitrary constants,  $a_i$ .)

We should be able to find an optimal two-point formula:

$$
\int_{-1}^{1} f(x) dx = c_1 f(x_1) + c_2 f(x_2),
$$

to solve this integral problem, since we have 4 parameters,  $c_1$ ,  $c_2$ ,  $x_1$ , and  $x_2$ 

Thus, we seek optimal points  $x_i$  and optimal weights  $c_i$ , which give the value of the *integral exactly up to polynomials of degree 3* **SDSU** 

(39/53)

Joseph M. Mahaffy,  $\langle jmahaffy@mail.sdsu.edu\rangle$ 

[Ideas...](#page-36-0) [2-point Gaussian Quadrature](#page-38-0) [Higher-Order Gaussian Quadrature — Legendre](#page-40-0) [Examples: Gaussian Quadrature in Action](#page-47-0)

### $Gaussian Quadrature - Example$  2-Point Formula

Suppose we want to find this optimal two-point formula:

$$
\int_{-1}^{1} f(x) dx = c_1 f(x_1) + c_2 f(x_2).
$$

Since we have 4 parameters to play with, we can generate a formula that is exact up to polynomials of degree 3. We get the following 4 equations:

$$
\begin{array}{ccc}\n\int_{-1}^{1} 1 \, dx & = & 2 & = & c_1 + c_2 \\
\int_{-1}^{1} x \, dx & = & 0 & = & c_1 x_1 + c_2 x_2 \\
\int_{-1}^{1} x^2 \, dx & = & \frac{2}{3} & = & c_1 x_1^2 + c_2 x_2^2 \\
\int_{-1}^{1} x^3 \, dx & = & 0 & = & c_1 x_1^3 + c_2 x_2^3 \\
\end{array}\n\begin{array}{ccc}\n\begin{array}{ccc}\nc_1 & = & 1 \\
c_2 & = & 1 \\
x_1 & = & -\frac{\sqrt{3}}{3} \\
x_2 & = & \frac{\sqrt{3}}{3}\n\end{array}\n\end{array}
$$

Joseph M. Mahaffy,  $\langle jmahaffy\$ @mail.sdsu.edu)

[Ideas...](#page-36-0) [2-point Gaussian Quadrature](#page-38-0) [Higher-Order Gaussian Quadrature — Legendre](#page-40-0) [Examples: Gaussian Quadrature in Action](#page-47-0)

# <span id="page-40-0"></span>Higher Order Gaussian Quadrature Formulas

We could obtain higher order formulas by adding more points, computing the integrals, and solving the resulting non-linear system of equations... but it gets very painful, very fast.

The **Legendre Polynomials** come to our rescue!

The Legendre polynomials  $P_n(x)$  are *orthogonal* on [−1, 1] with respect to the weight function  $w(x) = 1$ , *i.e.*,

$$
\int_{-1}^{1} P_n(x) P_m(x) dx = \alpha_n \delta_{n,m} = \begin{cases} 0 & m \neq n \\ \alpha_n & m = n. \end{cases}
$$

If  $P(x)$  is a polynomial of degree less than n, then

$$
\int_{-1}^{1} P_n(x) P(x) \, dx = 0.
$$

[Ideas...](#page-36-0) [2-point Gaussian Quadrature](#page-38-0) [Higher-Order Gaussian Quadrature — Legendre](#page-40-0) [Examples: Gaussian Quadrature in Action](#page-47-0)

[Lecture Notes – Quadrature – Part B](#page-0-0) —

A Quick Note on Legendre Polynomials

We will see Legendre polynomials in **more detail later**. For now, all we need to know is that they satisfy the property

$$
\int_{-1}^{1} P_n(x) P_m(x) \, dx = \alpha_n \delta_{n,m}.
$$

and the first few Legendre polynomials are

$$
P_0(x) = 1\nP_1(x) = x\nP_2(x) = x2 - 1/3\nP_3(x) = x3 - 3x/5\nP_4(x) = x4 - 6x2/7 + 3/35\nP_5(x) = x5 - 10x3/9 + 5x/21.
$$

It turns out that the **roots** of the Legendre polynomials are the nodes in Gaussian quadrature.

 $(42/53)$ 

Joseph M. Mahaffy,  $\langle jmahaffy\$ @mail.sdsu.edu)

[Ideas...](#page-36-0) [2-point Gaussian Quadrature](#page-38-0) [Higher-Order Gaussian Quadrature — Legendre](#page-40-0) [Examples: Gaussian Quadrature in Action](#page-47-0)

[Lecture Notes – Quadrature – Part B](#page-0-0) —

#### Higher Order Gaussian Quadrature Formulas

#### Theorem

Suppose that  $\{x_1, x_2, \ldots, x_n\}$  are the roots of the  $n^{th}$  Legendre polynomial  $P_n(x)$  and that for each  $i = 1, 2, ..., n$ , the coefficients  $c_i$ are defined by

$$
c_{i} = \int_{-1}^{1} \prod_{\substack{j=1 \ j \neq i}}^{n} \frac{x - x_{j}}{x_{i} - x_{j}} dx.
$$

If  $P(x)$  is any polynomial of degree less than  $2n$ , then

$$
\int_{-1}^{1} P(x) dx = \sum_{i=1}^{n} c_i P(x_i).
$$

(43/53)

[Ideas...](#page-36-0) [2-point Gaussian Quadrature](#page-38-0) [Higher-Order Gaussian Quadrature — Legendre](#page-40-0) [Examples: Gaussian Quadrature in Action](#page-47-0)

[Lecture Notes – Quadrature – Part B](#page-0-0) —

#### Proof of the Theorem 1 of 3

Let us first consider a polynomial,  $P(x)$  with degree less than n.  $P(x)$ can be rewritten as an  $(n-1)^{st}$  Lagrange polynomial with nodes at the roots of the  $n^{th}$  Legendre polynomial  $P_n(x)$ . This representation is exact, since the error term involves the  $n<sup>th</sup>$  derivative of  $P(x)$ , which is zero. Hence,

$$
\int_{-1}^{1} P(x) dx = \int_{-1}^{1} \left[ \sum_{i=1}^{n} \prod_{\substack{j=1 \ j \neq i}}^{n} \frac{x - x_j}{x_i - x_j} P(x_i) \right] dx
$$
  
= 
$$
\sum_{i=1}^{n} \left[ \int_{-1}^{1} \prod_{\substack{j=1 \ j \neq i}}^{n} \frac{x - x_j}{x_i - x_j} dx \right] P(x_i) = \sum_{i=1}^{n} c_i P(x_i),
$$

 $(44/53)$ 

which verifies the result for polynomials of degree less than  $n$ .

[Ideas...](#page-36-0) [2-point Gaussian Quadrature](#page-38-0) [Higher-Order Gaussian Quadrature — Legendre](#page-40-0) [Examples: Gaussian Quadrature in Action](#page-47-0)

#### Proof of the Theorem 2 of 3

If the polynomial  $P(x)$  of degree  $[n, 2n)$  is divided by the  $n<sup>th</sup>$ Legendre polynomial  $P_n(x)$ , we get:

$$
P(x) = Q(x)P_n(x) + R(x)
$$

where both  $Q(x)$  and  $R(x)$  are of degree less than n.

[1] Since  $deg(Q(x)) < n$ , *orthogonality* gives:

$$
\int_{-1}^{1} Q(x) P_n(x) dx = 0.
$$

[2] Further, since  $x_i$  is a root of  $P_n(x)$ :

$$
P(x_i) = Q(x_i)P_n(x_i) + R(x_i) = R(x_i).
$$

[Ideas...](#page-36-0) [2-point Gaussian Quadrature](#page-38-0) [Higher-Order Gaussian Quadrature — Legendre](#page-40-0) [Examples: Gaussian Quadrature in Action](#page-47-0)

[Lecture Notes – Quadrature – Part B](#page-0-0) —

#### Proof of the Theorem 3 of 3

[3] Now, since  $deg(R(x)) < n$ , the first part of the proof implies

$$
\int_{-1}^{1} R(x) dx = \sum_{i=1}^{n} c_i R(x_i).
$$

Putting [1], [2] and [3] together we arrive at

$$
\int_{-1}^{1} P(x) dx = \int_{-1}^{1} [Q(x)P_n(x) + R(x)] dx
$$
  
= 
$$
\int_{-1}^{1} R(x) dx = \sum_{i=1}^{n} c_i R(x_i)
$$
  
= 
$$
\sum_{i=1}^{n} c_i P(x_i),
$$

which shows that the formula is exact for all polynomials  $P(x)$  of degree less than  $2n$ .  $\square$ 

 $(46/53)$ 

Joseph M. Mahaffy, (jmahaffy@mail.sdsu.edu)

[Ideas...](#page-36-0) [2-point Gaussian Quadrature](#page-38-0) [Higher-Order Gaussian Quadrature — Legendre](#page-40-0) [Examples: Gaussian Quadrature in Action](#page-47-0)

#### Gaussian Quadrature beyond the interval [−1, 1]

By a simple linear transformation,

$$
t = \frac{2x - a - b}{b - a} \iff x = \frac{(b - a)t + (b + a)}{2},
$$

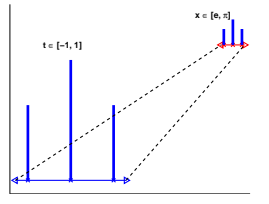

[Lecture Notes – Quadrature – Part B](#page-0-0) —

we can apply the Gaussian Quadrature formulas to any interval

$$
\int_{a}^{b} f(x) dx = \int_{-1}^{1} f\left(\frac{(b-a)t + (b+a)}{2}\right) \underbrace{\frac{(b-a)}{2}}_{\text{Rescale}} dt.
$$
\n
$$
\text{sum-} \text{motion} \text{weights by this factor.}
$$

 $(47/53)$ 

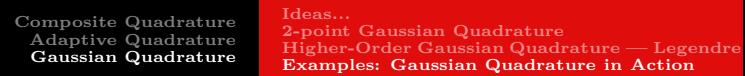

# <span id="page-47-0"></span>Example 1 of 2

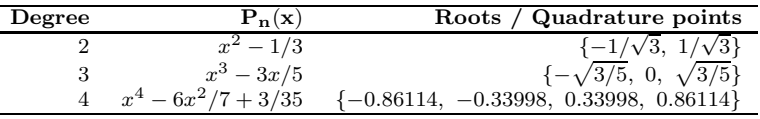

Table: Quadrature points on "standard interval:"

$$
\int_0^{\pi/4} (\cos(\mathbf{x}))^2 \, \mathrm{d} \mathbf{x} = \frac{1}{4} + \frac{\pi}{8} = 0.642699081698724
$$

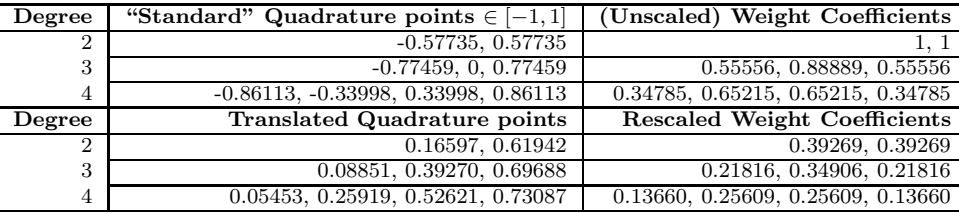

Table: Quadrature points translated to interval of interest; with weight coefficients.

(48/53)

[Composite Quadrature](#page-2-0) [Adaptive Quadrature](#page-19-0) [Gaussian Quadrature](#page-36-0) [Ideas...](#page-36-0) [2-point Gaussian Quadrature](#page-38-0) [Higher-Order Gaussian Quadrature — Legendre](#page-40-0) [Examples: Gaussian Quadrature in Action](#page-47-0)

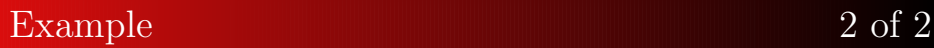

$$
\int_0^{\pi/4} (\cos(\mathbf{x}))^2 \, \mathrm{d} \mathbf{x} = \frac{1}{4} + \frac{\pi}{8} = 0.642699081698724
$$

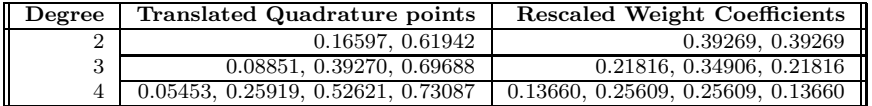

Table: Quadrature points translated to interval of interest; with weight coefficients.

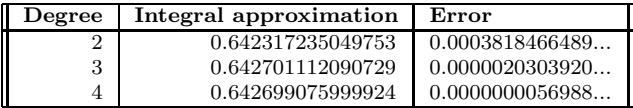

Table: Approximation and Error, for GQ.

(49/53)

[Ideas...](#page-36-0) [2-point Gaussian Quadrature](#page-38-0) [Higher-Order Gaussian Quadrature — Legendre](#page-40-0) [Examples: Gaussian Quadrature in Action](#page-47-0)

[Lecture Notes – Quadrature – Part B](#page-0-0) —

### MatLab for Gaussian Quadrature

The **MatLab code** below allows the user to insert a function,  $f(x)$ over an interval  $x \in [a, b]$  for  $n = 2, 3$ , or 4 points.

(50/53)

```
1 function S = qauss234(a, b, n)2 % Gaussian Quadrature for n = 2,3,4 pts
3 % User inputs function f and interval [a,b]
  4 %f = @(x) x.ˆ5 + 5*x.ˆ3 + 2*x + 3;
5 f = \mathcal{Q}(x) 2.4*x.^2.*cos(2.4*x);
6 if (n == 2)7 \text{ gr} = [-1/\text{sqrt}(3), 1/\text{sqrt}(3)];8 wt = [1,1];9 elseif (n == 3)10 qr = [-sqrt(3/5), 0,sqrt(3/5)];
```
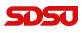

[Composite Quadrature](#page-2-0) [Adaptive Quadrature](#page-19-0) [Gaussian Quadrature](#page-36-0) [Ideas...](#page-36-0) [2-point Gaussian Quadrature](#page-38-0) [Higher-Order Gaussian Quadrature — Legendre](#page-40-0) [Examples: Gaussian Quadrature in Action](#page-47-0)

# MatLab for Gaussian Quadrature

```
11 wt = [5/9.8/9.5/9];
12 elseif (n == 4)13 \text{tr} = (2/7) * \text{sqrt}(6/5);14 tw = sqrt(30)/36;15 qr = [-sqrt((3/7) + tr), -sqrt((3/7) - tr), \ldots]16 sqrt((3/7)-tr),sqrt((3/7)+tr)];17 wt = [0.5-tw,0.5+tw,0.5+tw,0.5-tw];
18 else
19 S = fprintf('Selected n inappropriate');
20 return
21 end
22 gx = ((b-a)*gr + (b+a))/2;23 wx = wt * (b-a)/2;24 S = sum(wx \cdot *f(qx));
```
(51/53)

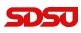

[Ideas...](#page-36-0) [2-point Gaussian Quadrature](#page-38-0) [Higher-Order Gaussian Quadrature — Legendre](#page-40-0) [Examples: Gaussian Quadrature in Action](#page-47-0)

[Lecture Notes – Quadrature – Part B](#page-0-0) —

#### More Quadrature Points?! 1 of 2

It turns out it is not that difficult to write a piece of (matlab) code which computes the Lagrange polynomials and their roots; however numerical roundoff causes some issues with the coefficients, after some "hand cleaning" we get:

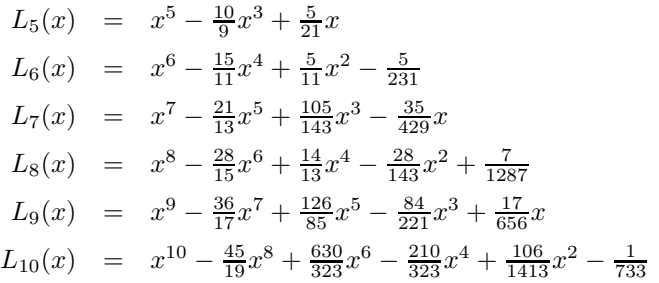

(52/53)

[Ideas...](#page-36-0) [2-point Gaussian Quadrature](#page-38-0) [Higher-Order Gaussian Quadrature — Legendre](#page-40-0) [Examples: Gaussian Quadrature in Action](#page-47-0)

[Lecture Notes – Quadrature – Part B](#page-0-0) —

#### <span id="page-52-0"></span>More Quadrature Points?! 2 of 2

It is, of course, tempting to use many quadrature points, but the quality of the points has to be considered. Here, using the points given by matlab's roots command:

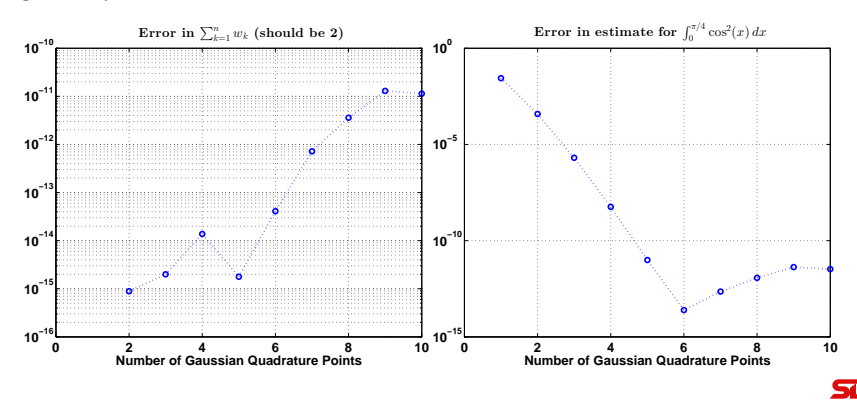

(53/53)